### APEX online replay

- Git repo https://github.com/JeffersonLab/HallA-APEX-Onl ine/tree/apex/replay
- Local copy at /adaqfs/home/a-onl/apex/HallA-APEX-Online/replay
- Quick access with alias goapex also this will set up variables for replay
- Logbook post of a recently cosmic run

### APEX online replay

### **Proper Use**

- Fork:
- Make a local copy in /adaqfs/home/aonl/apex\_work/user/
- Set up your git configurations and remote paths, since this is a shared user system
  - Git config –local user.name "name"
  - Git config –local user.email "email@email.com"
  - Git remote add upstream
    https://github.com/JeffersonLab/HallA-APEX-Online.git

## Setting up your repo

- Work is currently being done in the apex branch
- Bring the remote branches to the local repo
  - Git fetch upstream
- Make a new local branch from the remote branch
  - git checkout -b apex remotes/origin/apex
- Need to compile libraries, online gui, and replaycore
  - In libraries dir. run sh libs.sh
  - In onlineGUI64 dir, run make
  - In replay, analyzer then .L ReplayCore64.C++

#### • Important!!!

- Commit often and push those commits
- Merge the the upstream repo often, to prevent merge conflicts!!!!!
- Do not save personal root files on home
- Save them on /chafs1/work1/apex --this is the location of the official replayed root files
- Or /chafs2/work1/APEX great place for personal root/data files

### Online scripts

- OnlineReplay run# -s R/L
  - Will run the replay script will not make the pdfs
  - Add p at the end to make pdfs
- OnlinePlots run#
  - Will open up online gui for comparing the run# to the "golden run"
  - WIP still updating from the tritium run group.
- haonline\_tool, many arguments you can run without any to get a help statement
  - Used for run period online replays, to post to logbook
  - Can use myAnalysis to run haonline\_tool for pre-selected arguments
- Golden run run#
  - Will update the golden run link for comparison plots.

Rs2la\_p6 not found

- S2 signal from pmt 6 on the left side, is being worked on.
- FADC pedestal sampling bins is not set properly.
  - Once FADC work is at a stable state, a proper DB pedestal value can be calculated.

### **ADC Signals**

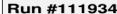

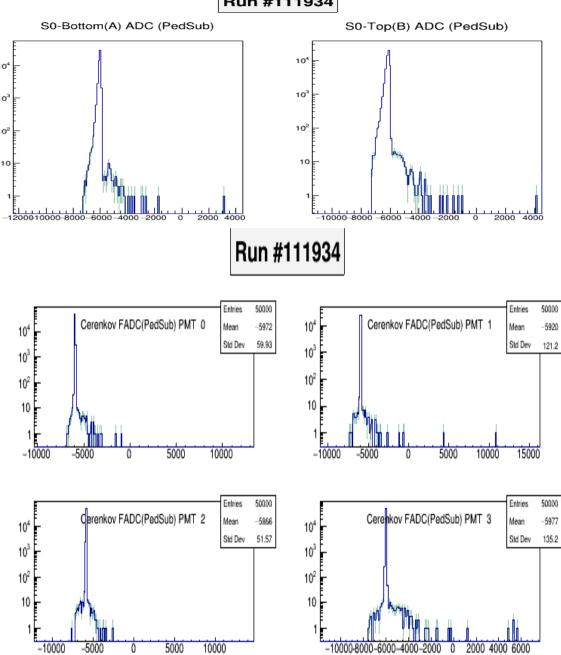

# TDC signals

 Cosmic with T4 alone produce could S2 & s0peaks

- Incorrect histogram label caused for VDC rawtime per wire to be missing
- Replacing correct label in configuration file fixes this issue.

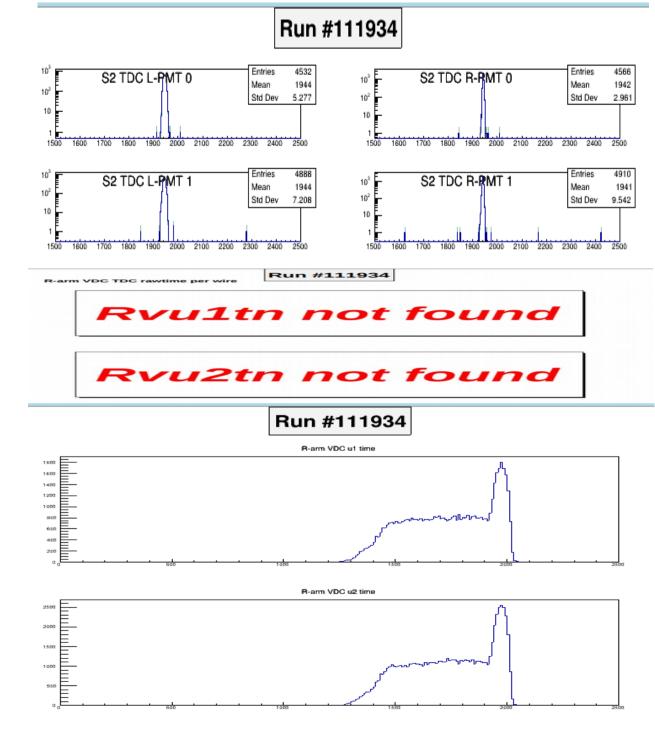

### Still to Work on

- Get APEX user using the git repo, includes using their own fork to contribute person updates.
  - Could use branches depending on the number contributes
- Updating physics plots for APEX related info
- Updating limits for adc plots, once new FADC pedestals are calculated.
- Updating some script to be compatible with APEX replays
  - Example: Onlineplots, odef files
- Clean up apex branch, and entire repository
  - Example: Does Apex need anything that is only in the marathon branch
- Update the repo structure and nomenclature for easy of transition in the future.